# **Create a own Database**

**use at least four applications in implementing project work including a query language and a programming language**

# Expected results **(Success criteria)**

- ? Is able to create a database in 1,2,3 normal form
- ? Can create a database in the environment XAMPP
- ? Can create tables and table attributes in the environment XAMPP
- ? Can determine key and foreign keys for a table
- ? Can create links between tables
- ? Can fill records for the table in the environment XAMPP
- ? Can create queries for a database in the environment XAMPP

# **Development of a mini project**

? Create a database in 1 normal form Create a database in 2 normal forms Create a database in 3 normal forms the3 normal form of the database is implemented in the environment XAMPP

Database creation Creating a table and attributes for a table Identifying primary and foreign keys Create a link between tables Fill in the records for the table Create queries for a table

# *"Library Management System" - should provide the following functions:*

- *1. Store book information such as Author, Title, Year, Press*
- *2. Store the location of the book, for example, which shelf*
- *3. Store detail of the people who borrowed than book: who did that, when for how long*

*4. Fine people in case they don't return the book on time*

#### *Normalization*

# *1NF: Library(ID, Date\_loan, ISBN, Title, Author, Year, Num\_of\_books, Press, F\_name, L\_Name, Address, Phone, Grade)*

### *Normalization*

#### *2-3NF:*

*Books(ID\_book, ISBN, Title, Authors, Year, Num\_of\_books, Press);*

*Students(ID\_student, F\_Name, L\_Name, Address, Phone, Grade);*

*Loan(ID\_loan, Date\_loan, ID\_book, ID\_student, Date\_return, Note)*

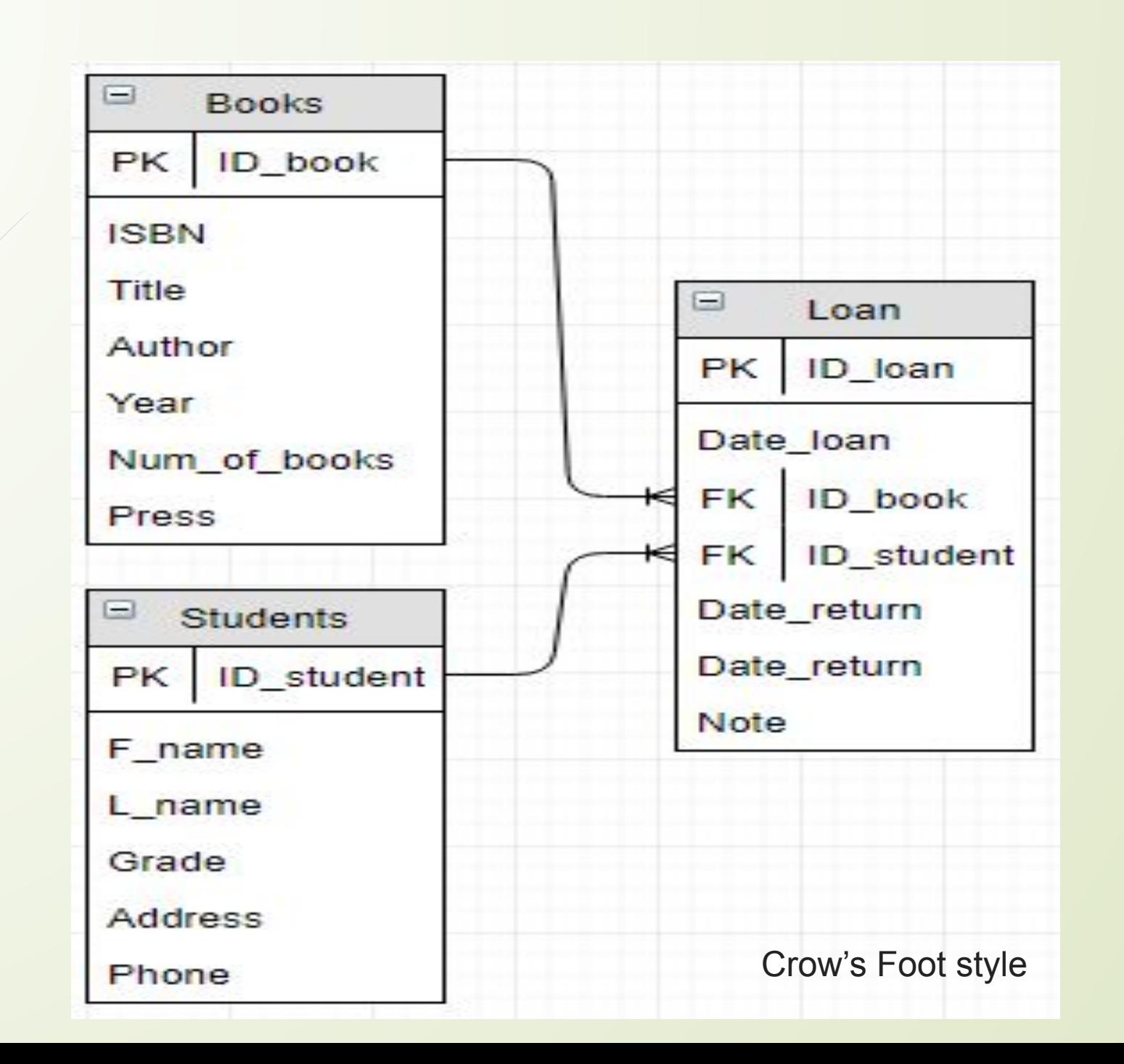

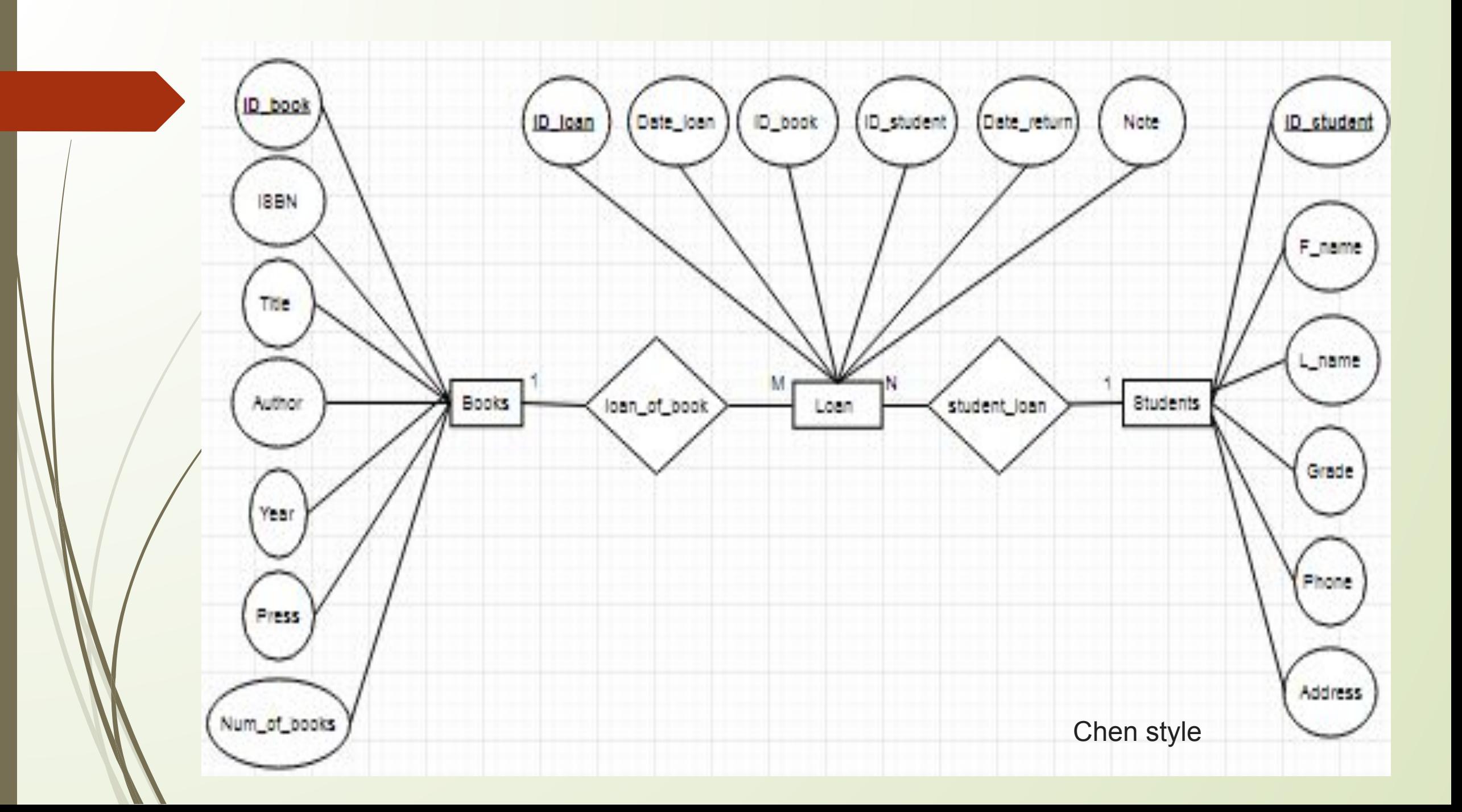

*CREATE TABLE IF NOT EXISTS `books` ( `ID\_book` char(10) NOT NULL DEFAULT '', `ISBN` char(12) NOT NULL, `Title` varchar(25) NOT NULL, `Author` varchar(20) NOT NULL, `Year` int(4) NOT NULL, `Num\_of\_books` int(2) NOT NULL, `Press` varchar(10) NOT NULL, PRIMARY KEY (`ID\_book`) );*

*Table Books***Name Type** 1 ID book  $char(10)$  $char(12)$ 2 ISBN 3 Title  $varchar(25)$ 4 Author varchar(20)  $int(4)$ 5 Year 6 Num\_of\_books int(2)  $varchar(10)$ 7 Press

*Table Students CREATE TABLE IF NOT EXISTS `students` ( `ID\_student` char(12) NOT NULL DEFAULT '', `F\_name` varchar(15) NOT NULL, `L\_name` varchar(15) NOT NULL, `Grade` varchar(5) NOT NULL, `Address` varchar(20) NOT NULL, `Phone` char(12) NOT NULL, PRIMARY KEY (`ID\_student`)*

*);*

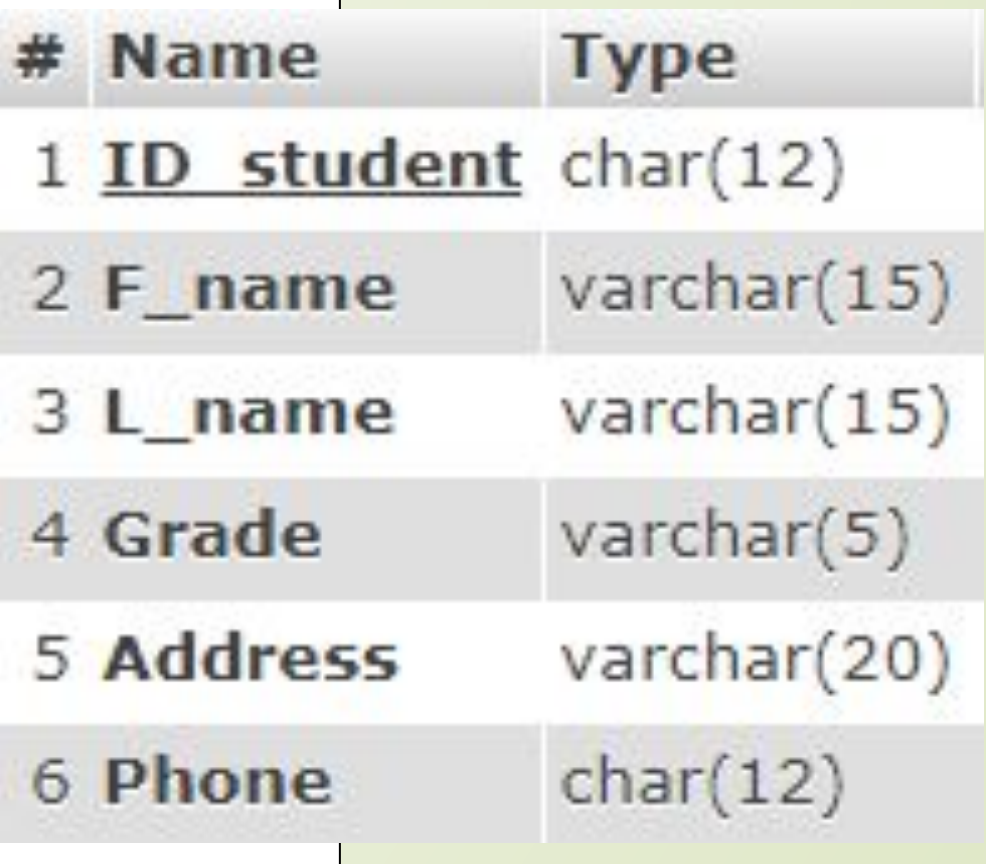

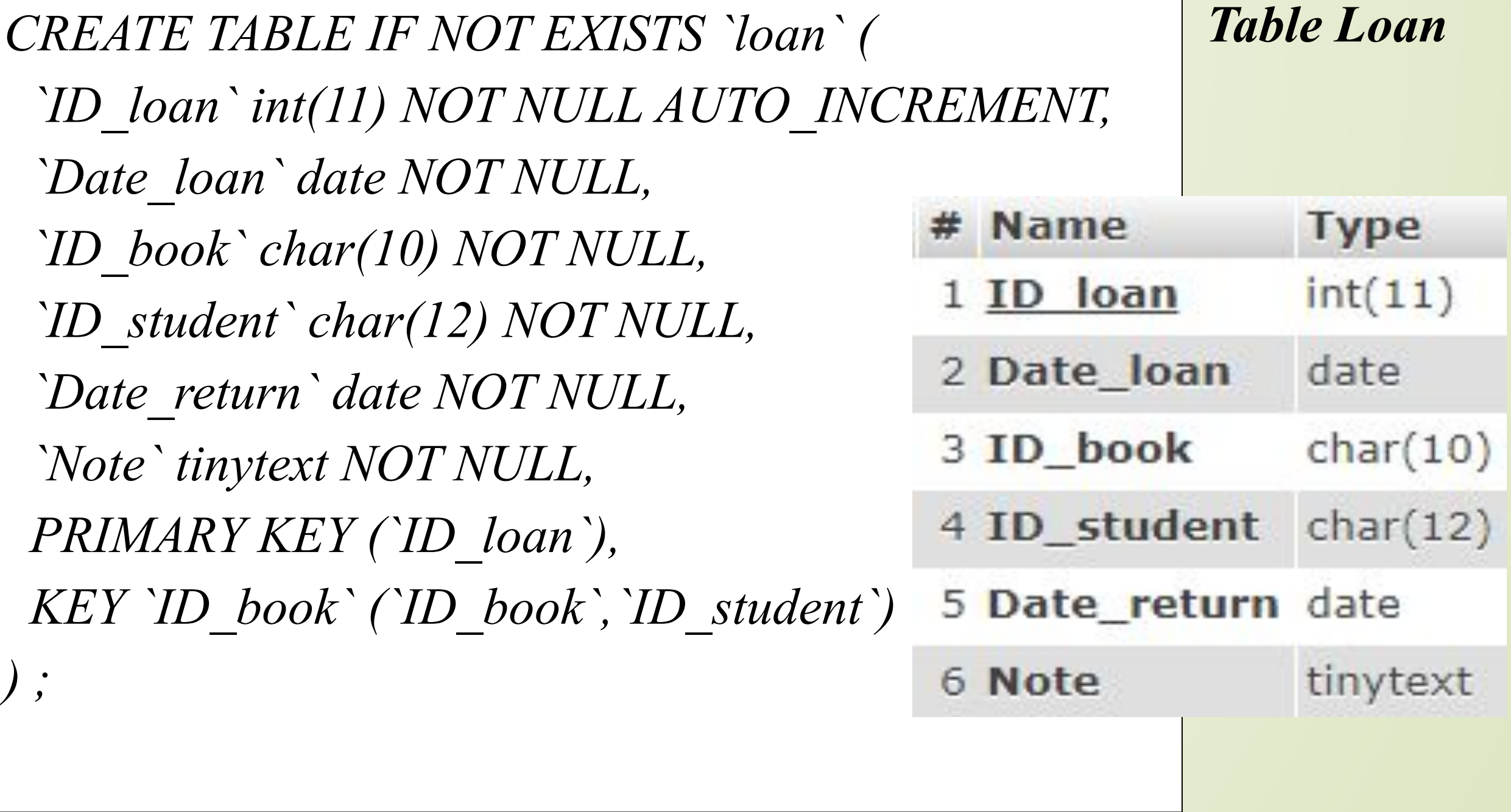

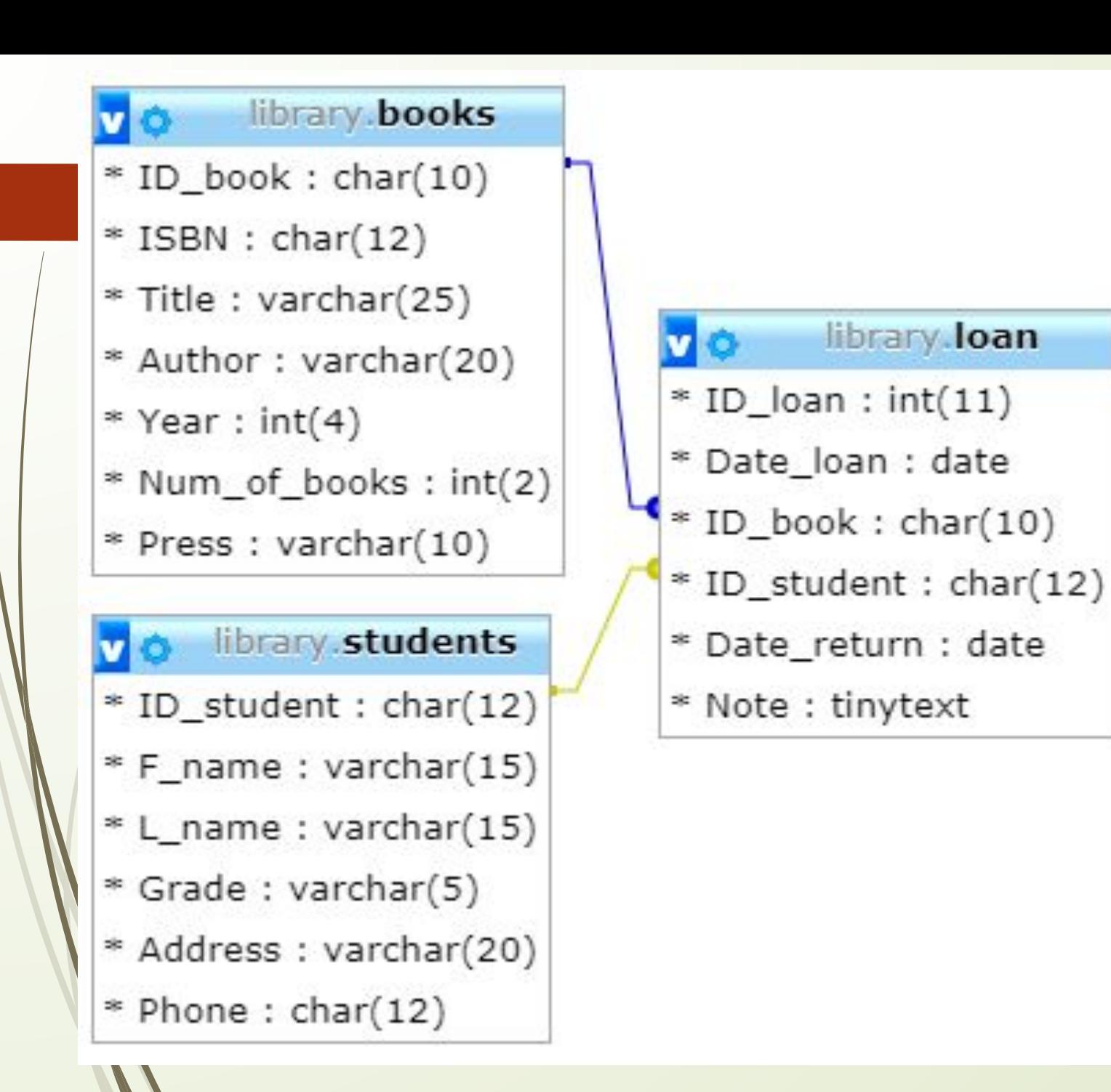

### *Relationships*

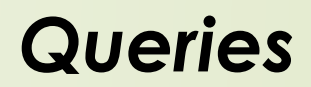

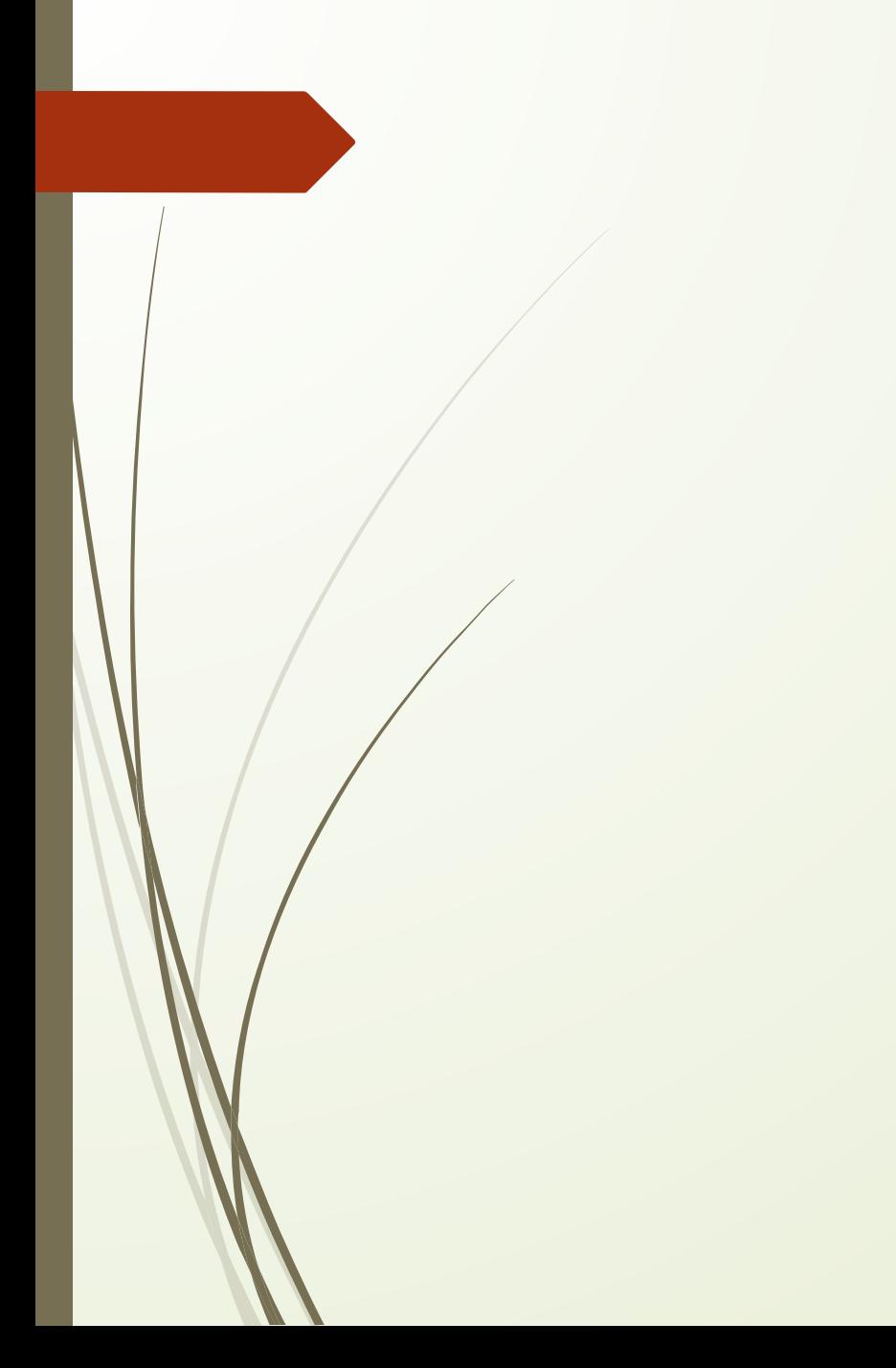